Como hemos dicho, PHP se puede ejecutar por un servidor cuando se solicita una página web, pero también puede ser interpretado desde una linea de comandos invocando el intérprete PHP.

Es el primer escenario es el más complejo, y para entenderlo bien, tenemos que tener bien clara cómo funciona la tecnología que rodea la web.

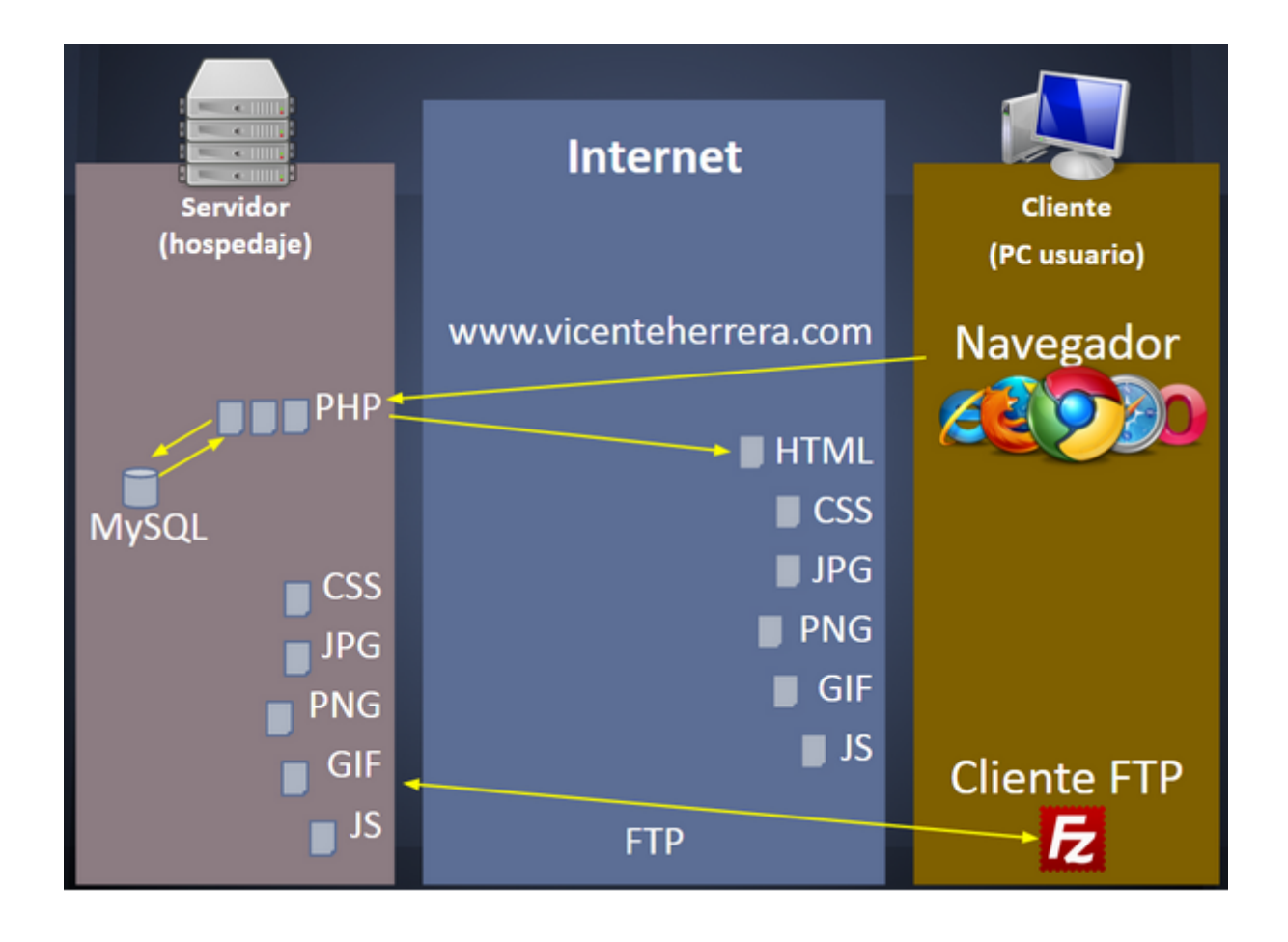

Por un lado tenemos los clientes, que son los navegadores de los usuarios, que solicitan visualizar una web, y por otra los servidores, que son los ordenadores que reciben esas solicitudes y envian el resultado a los clientes.

Todo comienza con la solicitud de una página dirección web. A nivel más sencillo, esta dirección podría consistir en un fichero .html que sería enviado al navegador cliente. Pero en nuestro caso más general, la dirección apuntará a un fichero **.php.** 

Este fichero puede contener algunas instrucciones HTML, pero sobre todo contendrá código PHP que debe ser ejecutado y sustituido por su resultado antes de enviarlo al cliente.

El código PHP puede llamar a otros ficheros .PHP, consultar bases de datos MySQL, y poner en marcha toda una compleja arquitectura para construir el resultado que debe ser enviado al navegador.

Al final, toda esta ejecución se traduce en un resultado enviado al navegador consistente en un documento HTML que este interpreta.

En la interpretación que el navegador hace del documento HTML ya recibido, puede haber llamadas a otros ficheros CSS de estilos o JavaScript de código a ejecutar en el cliente, que son servidos de nuevo por el servidor web.

Pero también es posible que el código JavaScript haga llamadas una vez el documento ya se ha cargado a direcciones URL (técnica llamda Ajax) cuyo resultado sea también procesado desde el servidor por PHP.

No hay que olvidar que entre cada llamada, el sistema parte de un estado "tabula rasa", donde no hay persistencia entre lo que ha ocurrido entre la llamada actual y cualquiera de las anteriores. El programa PHP necesita que se le indique, mediante diferentes técnicas, qué debe procesar, y en qué estado se encuentra la información, para poder así construir la salida correcta.

Cómo lleva a cabo esto será una de las tareas que vamos a ir aprendiendo durante el curso.